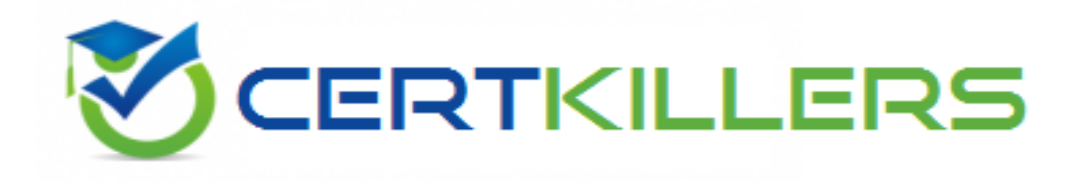

## **F5 Networks**

## **301B Exam**

**BIG-IP Local Traffic Manager (LTM) Specialist Exam: Maintain & Troubleshoot**

Thank you for Downloading 301B exam PDF Demo

You can Buy Latest 301B Full Version Download

https://www.certkillers.net/Exam/301B

#### **Question: 1**

A OneConnect profile is applied to a virtual server. The LTM Specialist would like the client source IP addresses within the 10.10.10.0/25 range to reuse an existing server side connection. Which OneConnect profile source mask should the LTM Specialist use?

A. 0.0.0.0 B. 255.255.255.0 C. 255.255.255.128 D. 255.255.255.224 E. 255.255.255.255

**Answer: C**

#### **Question: 2**

An LTM device is load balancing telnet and ssh applications in a client/server environment experiencing significant packet delay.

Which setting in the TCP profile should reduce the amount of packet delay?

- A. disable Bandwidth Delay
- B. disable Nagle's Algorithm
- C. enable Proxy Maximum Segment
- D. increase Maximum Segment Retransmissions

**Answer: B**

#### **Question: 3**

An LTM device is load balancing SIP traffic. An LTM Specialist notices that sometimes the SIP request is being load balanced to the same server as the initial connection.

Which setting in the UDP profile will make the LTM device more evenly distribute the SIP traffic?

A. Enable Datagram LB

- B. Disable Datagram LB
- C. Set Timeout to Indefinite
- D. Set Timeout to Immediate

**Answer: A**

#### **Question: 4**

Internet clients connecting to a virtual server to download a file are experiencing about 150 ms of latency and no packet loss.

Which built-in client-side TCP profile provides the highest throughput?

A. tcp

B. tcp-legacy

C. tcp-lan-optimized

D. tcp-wan-optimized

**Answer: D**

#### **Question: 5**

Windows PC clients are connecting to a virtual server over a high-speed, low-latency network with no packet loss.

Which built-in client-side TCP profile provides the highest throughput for HTTP downloads?

A. tcp

- B. tcp-legacy
- C. tcp-lan-optimized
- D. tcp-wan-optimized

**Answer: C**

#### **Question: 6**

Users are experiencing low throughput when downloading large files over a high-speed WAN connection. Extensive packet loss was found to be an issue but CANNOT be eliminated. Which two TCP profile settings should be modified to compensate for the packet loss in the network? (Choose two.)

- A. slow start
- B. proxy options
- C. proxy buffer low
- D. proxy buffer high
- E. Nagle's algorithm

#### **Answer: C, D**

#### **Question: 7**

An LTM Specialist is working with an LTM device configured with 10 virtual servers on the same domain with a different key/cert pair per virtual. For examplE. www.example.com; ftp.example.com; ssh.example.com; ftps.example.com.

What should the LTM Specialist do to reduce the number of objects on the LTM device?

- A. create a 0 port virtual server and have it answer for all protocols
- B. create a 0.0.0.0:0 virtual server thus eliminating all virtual servers
- C. create a transparent virtual server thus eliminating all virtual servers
- D. create a wildcard certificate and use it on all \*.example.com virtual servers

**Answer: D**

**Question: 8**

```
The pool members are serving up simple static web content.
The current virtual server configuration is given as follows:
tmsh list ltm virtual simple
ltm virtual simple {
  destination 10.10.10.10:80
  ip-protocol tcp
  mask 255.255.255.255
  profiles {
    http \{\}httpcompression { }
    oneconnect { }
    tcp \{\}}
  snat automap
  vlans-disabled
}
tmsh list ltm pool simple_pool
ltm pool simple_pool {
  members {
    10.10.10.11:80 {
      address 10.10.10.11 }
    10.10.10.12:80 {
      address 10.10.10.12 }
    10.10.10.12:80 {
      address 10.10.10.13 }
  }
```
}

Which three objects in the virtual server configuration can be removed without disrupting functionality of the virtual server? (Choose three.)

A. tcp B. http C. oneconnect D. snat automap E. httpcompression

**Answer: B, C, E**

#### **Question: 9**

An LTM device is running BIG-IP v10.2.0 software. The LTM Specialist is tasked with upgrading the LTM device to BIG-IP v11.2.0 HF1. The LTM Specialist starts the upgrade process by selecting the

uploaded Hotfix and installing to an unused volume. After 10 minutes, the LTM Specialist checks the status of the upgrade process and notices that the process is stalled at 0%. What should the LTM Specialist verify?

A. the selected volume has sufficient space available

- B. the base software version exists on the LTM device
- C. the LTM device has been restarted into maintenance mode
- D. the LTM device has an available Internet connection via the management interface

**Answer: B**

#### **Question: 10**

A stand-alone LTM device is to be paired with a second LTM device to create an active/standby pair. The current stand-alone LTM device is in production and has several VLANs with floating IP addresses configured. The appropriate device service clustering (DSC) configurations are in place on both LTM devices.

Which two non-specific DSC settings should the LTM Specialist configure on the second LTM device to ensure no errors are reported when attempting to synchronize for the first time? (Choose two.)

A. pools

- B. VLANs
- C. default route
- D. self IP addresses

**Answer: B, D**

#### **Question: 11**

What is the correct command to reset an LTM device to its default settings?

A. tmsh reset-all default

- B. tmsh set /sys config defaults
- C. tmsh load /sys config default
- D. tmsh /util bigpipe reset-factory-defaults

**Answer: C**

#### **Question: 12**

In which file would the LTM Specialist find virtual server configurations?

A. bigip.conf

- B. bigip\_sys.conf
- C. bigip\_base.conf
- D. profile\_base.conf

**Answer: A**

#### **Question: 13**

When re-licensing an LTM device from the command line interface, which tmsh command should the LTM Specialist use to generate the required information to provide on the F5 licensing portal?

- A. tmsh run /util get-dossier
- B. tmsh generate /sys dossier
- C. tmsh list /sys registration-key
- D. tmsh install /sys license registration-key

**Answer: A**

#### **Question: 14**

A device on the network is configured with the same IP address as the management address of the active LTM device, causing the management GUI to be inaccessible.

Which two methods should the LTM Specialist use to access the LTM device in order to change the management IP address? (Choose two.)

- A. Connect via ssh to the AOM IP address.
- B. Connect via ssh to the management address.
- C. Connect to the LTM device via serial connection.
- D. Connect a monitor and keyboard to the LTM device.
- E. Connect via ssh to the standby unit and connect via ssh across the serial link between the devices.

**Answer: A, C**

#### **Question: 15**

The LTM Specialist is in the process of creating a USB boot drive for the purpose of restoring the BIG-IP software to an LTM device. A separate LTM device has been selected for the purpose of creating the USB boot drive. The BIG-IP software ISO has already been uploaded and mounted on the separate LTM device.

Which command should the LTM Specialist use to trigger the LTM device to install the BIG-IP software to the USB boot drive?

A. tmsh

- B. install
- C. mkdisk
- D. bigip\_software\_create

**Answer: C**

Centimers.net

## **Thank You for trying 301B PDF Demo**

To Buy Latest 301B Full Version Download visit link below

https://www.certkillers.net/Exam/301B

# Start Your 301B Preparation

*[Limited Time Offer]* Use Coupon "CKNET" for Further discount on your purchase. Test your 301B preparation with actual exam questions.